**[Manually](http://document.manualsget.com/go.php?q=Manually Uninstall Acronis True Image Home 2009) Uninstall Acronis True Image Home** 2009 >[>>>CLICK](http://document.manualsget.com/go.php?q=Manually Uninstall Acronis True Image Home 2009) HERE<<<

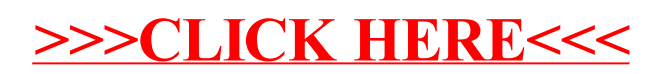